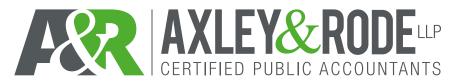

| TAX OFFICE PURPOSES ONLY: |
|---------------------------|
| Client #                  |
| Partner/Staff:            |

## **CLIENT PORTAL REQUEST FORM**

\*\*\*Please e-mail completed form to clientportalrequests@axleyrode.cpa\*\*\*

| CLIENT PO                                                     | RTAL(S)                                                                                                    |                                                                                     |                                                                                                  |  |  |  |
|---------------------------------------------------------------|----------------------------------------------------------------------------------------------------|-------------------------------------------------------------------------------------|--------------------------------------------------------------------------------------------------|--|--|--|
|                                                               |                                                                                                    | cally receive your tax return copy, plea<br>ate the client portal setup during prep | se check the box below and provide you paration of your tax return.                              |  |  |  |
|                                                               | This will allow you to securely send us documents if you choose to do so (i.e. statements, W-2's, 1099's, K-1's, etc.)  It allows us to securely provide documents to you (tax returns, organizer, etc.). |                                                                                     |                                                                                                  |  |  |  |
| cloud-b<br>method<br>occur e<br>you ma                        |                                                                                                    |                                                                                     |                                                                                                  |  |  |  |
| Yes, I am                                                     | interested in setting up a client po                                                                                                    | rtal. (Please sign and date below.)                                                 |                                                                                                  |  |  |  |
| * This authorization form must be signed by owner or officer. |                                                                                                    |                                                                                     |                                                                                                  |  |  |  |
| Please Note:                                                  | procedures in this e-mail to                                                                                                    |                                                                                     | d below. You must follow the set up<br>odo not register within 3 days after<br>elivery.          |  |  |  |
| Print Name                                                    | Sigr                                                                                                    | nature                                                                              | Date                                                                                             |  |  |  |
| Email address for client portal notifications (please p       |                                                                                                    |                                                                                     | Title                                                                                            |  |  |  |
|                                                               | RTAL PERSONNEL AUTHO                                                                                                    |                                                                                     | and data below                                                                                   |  |  |  |
|                                                               |                                                                                                    | sonnel to access the client portal. (Ple                                            | ease sign and date below.)                                                                       |  |  |  |
|                                                               | ·                                                                                                    | iddition to the principal listed below.                                             |                                                                                                  |  |  |  |
| & Rode, LLP of                                                |                                                                                                    |                                                                                     | rtal. <u>It is my responsibility to notify Axley</u><br>needs to be discontinued. (Please keep a |  |  |  |
|                                                               | Authorized Personnel                                                                                                    | Authorized Person                                                                   | nnel's E-mail Address                                                                            |  |  |  |
| 1.                                                            |                                                                                                    |                                                                                     |                                                                                                  |  |  |  |
| 2.                                                            |                                                                                                    |                                                                                     |                                                                                                  |  |  |  |
| 3.                                                            |                                                                                                    |                                                                                     |                                                                                                  |  |  |  |
| , 3: ,                                                        |                                                                                                    | 1                                                                                   |                                                                                                  |  |  |  |
| Signature of Ow                                               | vner/Officer                                                                                                    | Date                                                                                | 2                                                                                                |  |  |  |
| Printed Name                                                  |                                                                                                    |                                                                                     |                                                                                                  |  |  |  |

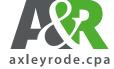

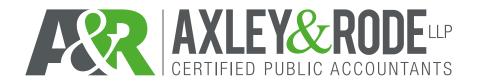

| TAX OFFICE PURPOSES ONLY: |
|---------------------------|
| Client #                  |
| Partner/Staff:            |

\*\*\*Please e-mail completed form to clientportalrequests@axleyrode.cpa\*\*\*

| Client Name:               |                           |                                                 |  |  |
|----------------------------|---------------------------|-------------------------------------------------|--|--|
| <u>CLIE</u>                | ENT PORTAL <i>PERSONI</i> |                                                 |  |  |
| T                          | (Each request is per      |                                                 |  |  |
| I am revoking              |                           | 's portal access to the client(s) listed below: |  |  |
|                            |                           | Client(s)                                       |  |  |
| 1.                         |                           |                                                 |  |  |
| 2.                         |                           |                                                 |  |  |
| 3.                         |                           |                                                 |  |  |
| 4.                         |                           |                                                 |  |  |
|                            |                           |                                                 |  |  |
|                            | 1000                      |                                                 |  |  |
| Signature of Owner/Officer |                           | Date                                            |  |  |
|                            |                           |                                                 |  |  |
|                            |                           |                                                 |  |  |
| Printe                     | ed Name                   | Title                                           |  |  |